# 6139A Automatic Chronograph

1 Specifications

Casing diameter Height

Vibrations per hour Automatic winding

27.00 mm  $6.65$  mm 21,600

Calendar (Day & date, bilingual changeover mechanism for day indication, instant day & date setting device)

Chronograph  $(1/5$  second, one revolution in 60 seconds, 30 minutes totalizer, accumulated)

#### 2 Features

An advanced automatic winding chronograph

6139A Automatic Chronograph is a highgrade functional watch in which a chronograph mechanism and an automatic winding mechanism are compactly assembled. Addition of a calendar mechanism does not affect watch size and thickness.

Easy-to-use chronograph mechanism

The second hand and minute recorder can be activated by depressing the first button. Measured time can be accumulated just as with a regular chronograph.

Either one of two languages provided can be chosen to indicate the days of the week.

Numerous function and design features

In addition to 30- to 70-meter depth waterproofing (70-meter depth waterproof watch employs HARDLEX special reinforced glass), a variety of functions are provided such as tachymeter, pulsimeter, and rotating dial ring.

3 Disassembly and assembly Disassemble the watch according to Figs.

 $\textcircled{1}\rightarrow\textcircled{7}5$ 

Assemble by reversing the above: Figs.  $(3) \rightarrow (1)$ 

Installation of the automatic winding mechanism varies compared with conventional watches.

The automatic winding mechanism should be installed after setting the movement with hands in the case.

#### 4 Lubrication

Colored symbols in the illustrated figures indicate the types of oil, its quantities to be applied, and lubricating points.

Moebius Synt-A-Lube Seiko watch oil S-4 Oil quantity Extremely small quantity Se Normal quantity **See** Sufficient quantity Oil must not be applied Note: Unindicated portions do not require lubrication.

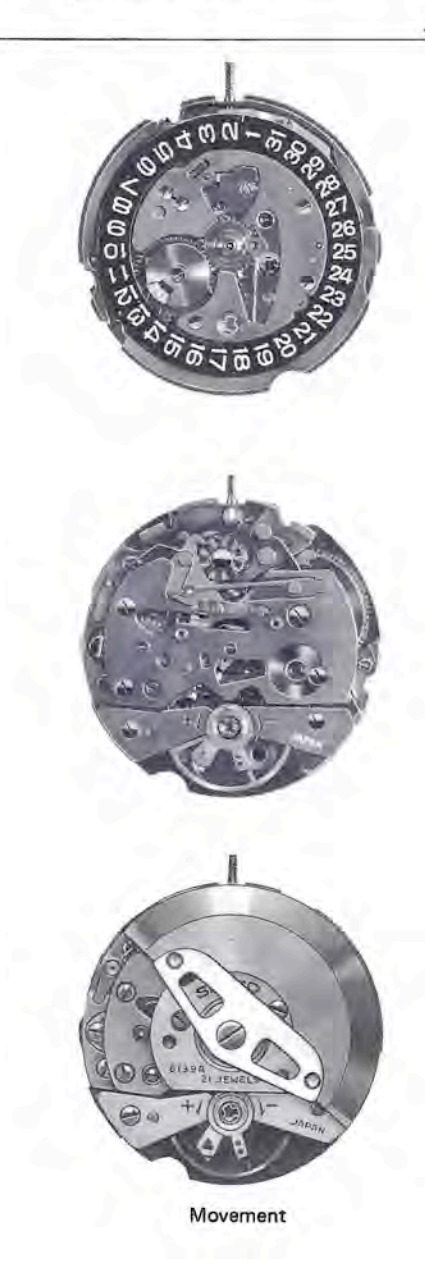

### 6139A Automatic Winding Mechanism

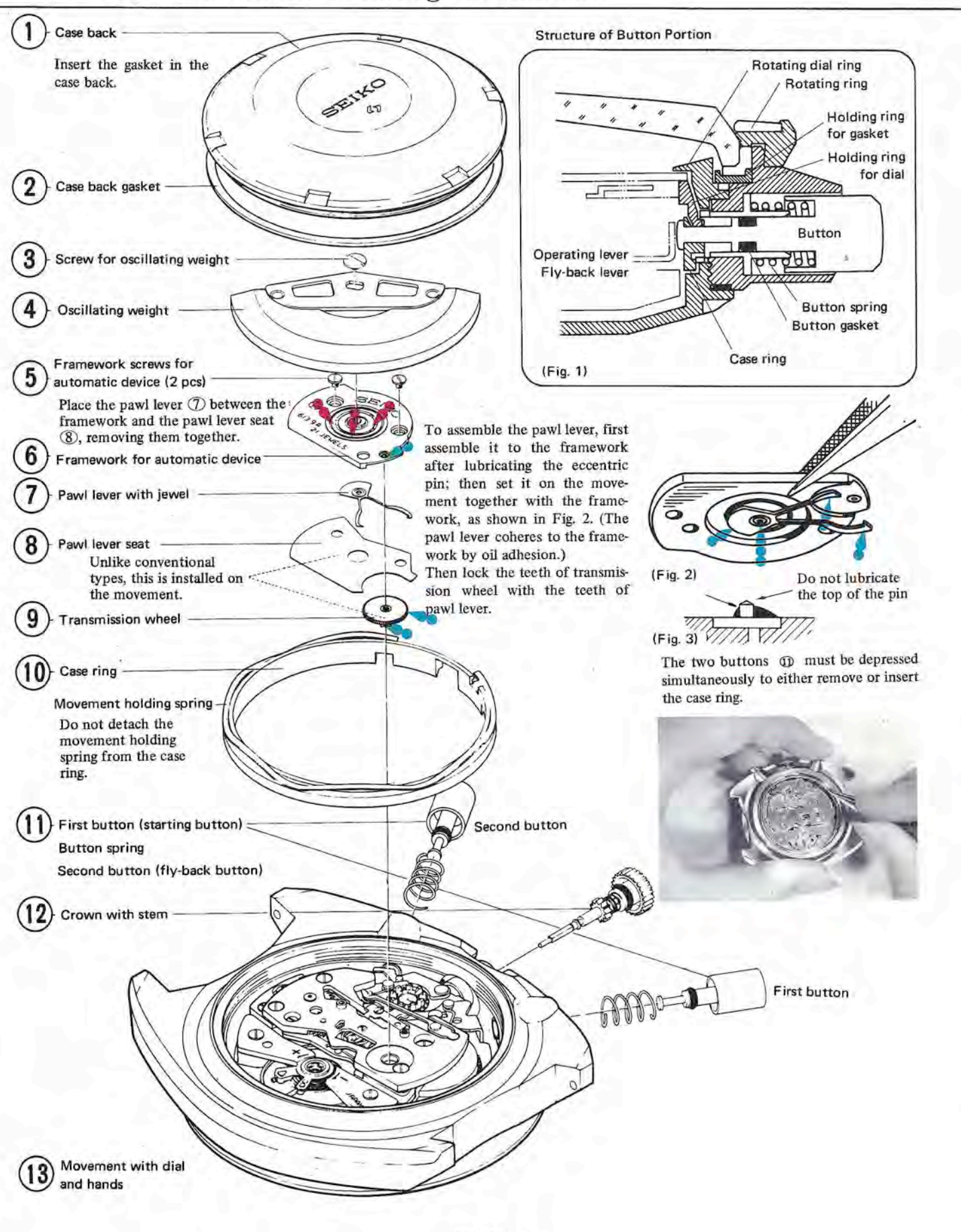

### **6139A Calendar Mechanism**

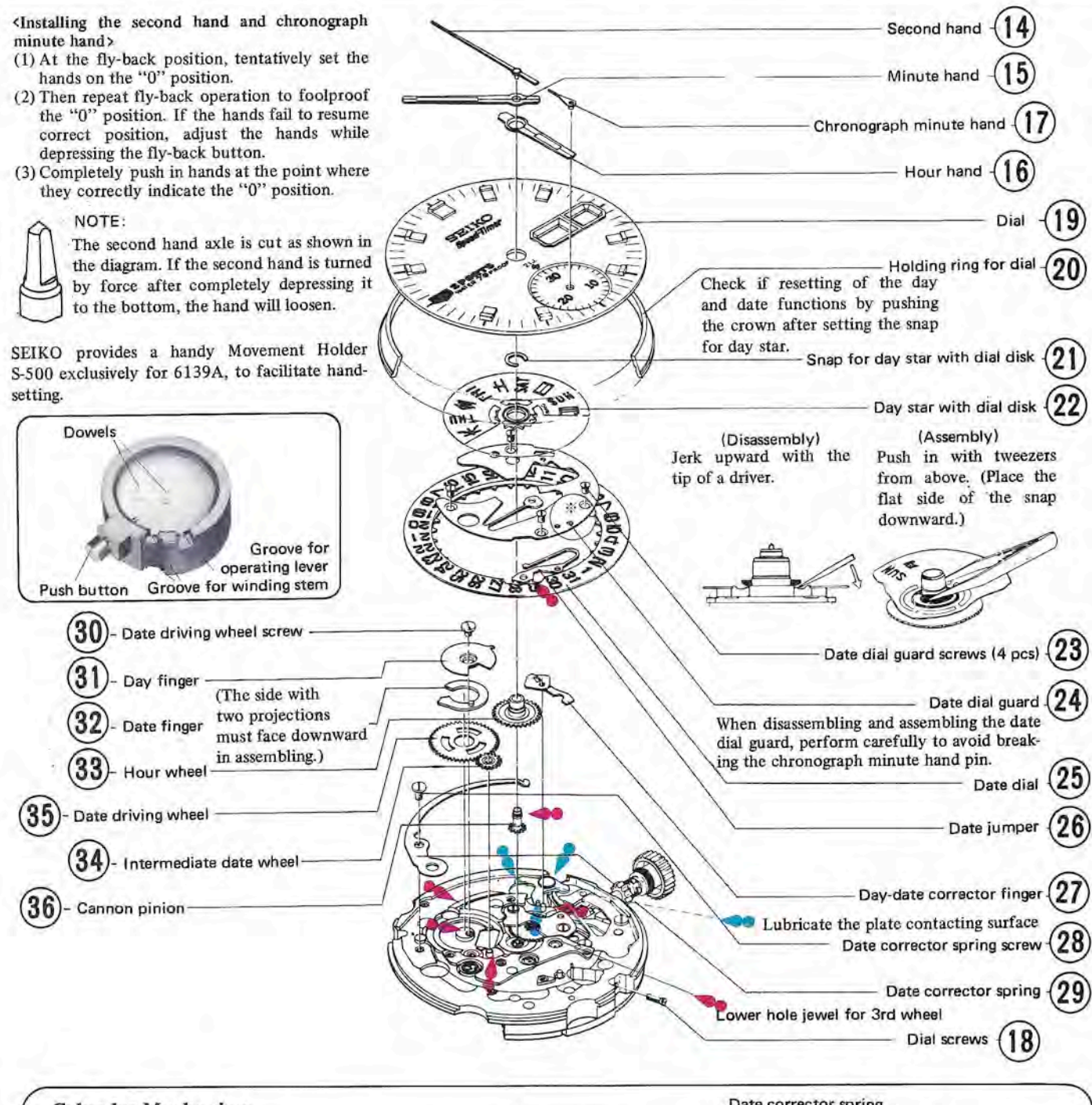

#### Calendar Mechanism

Day and date correction: When fully depressing the crown from the ordinary position, the day and date are quickly forwarded by interlocking of stem, setting lever, date corrector, and day-date corrector finger.

#### Date correction:

When stopping the crown at an intermediate position, only the date changes.

Day correction:

Further depress the crown from the intermediate position to change only the week day indicated in English (or the other language being used). Once set, only the chosen language appears daily.

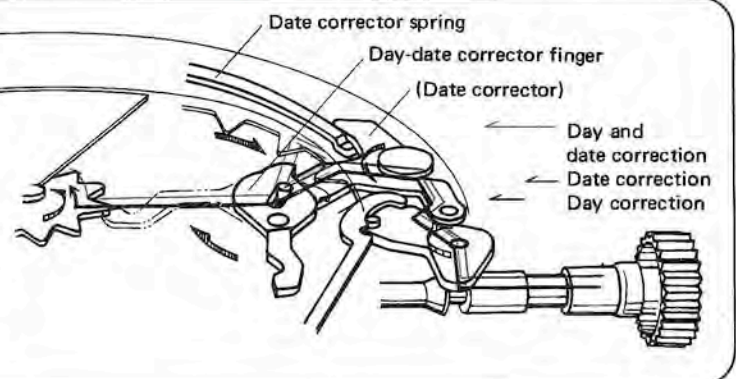

### 6139A Chronograph Mechanism,

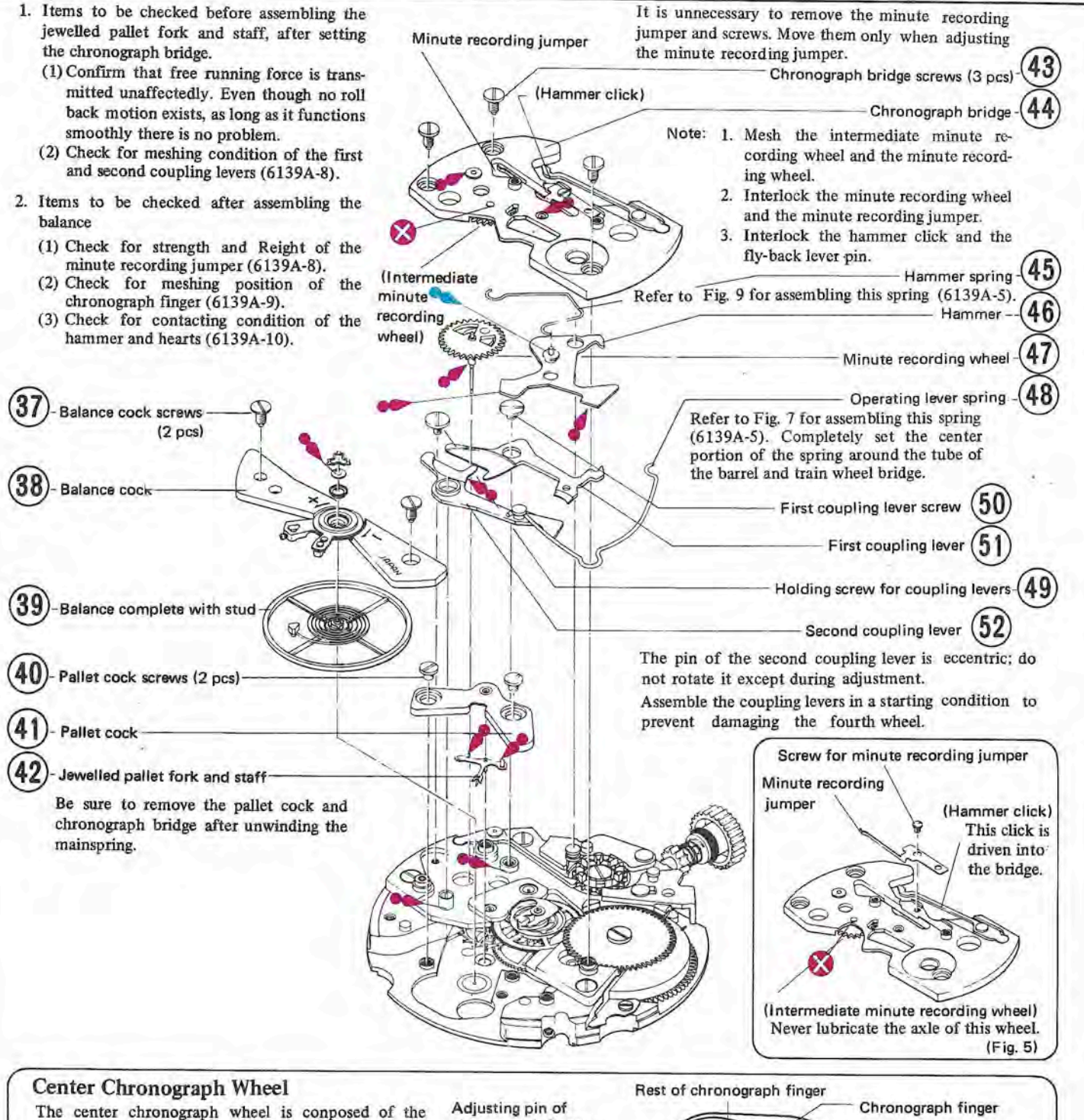

fourth wheel and pinion, clutch ring, clutch spring, second heart, and center chronograph wheel axle having a chronograph finger.

While the clutch ring is pressed to the fourth wheel by a clutch spring, the fourth wheel and center chronograph wheel axle revolve as one body. When the clutch ring is separated from the fourth wheel, the center chronograph wheel axle comes to a halt, and only the fourth wheel revolves individually.

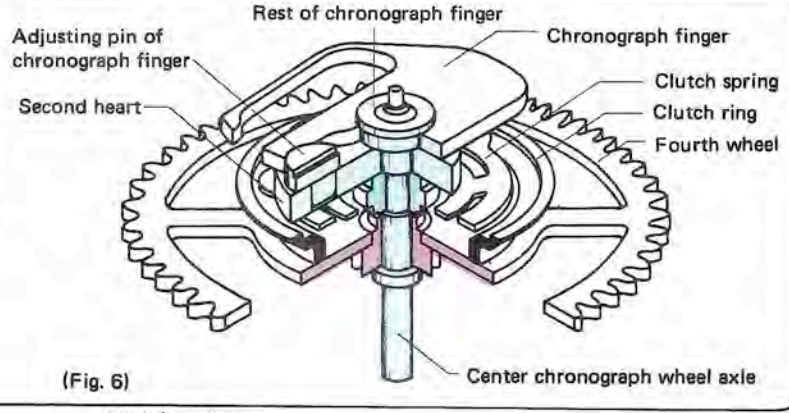

 $-6139A$ 

### 6139A Operation of Chronograph Mechanism

#### **Starting**

When depressing the first button, the pillar wheel is forwarded one tooth and the pillar wheel contacting portion of the first coupling lever falls between the columns, and the first and second coupling levers are separated from the clutch ring. The clutch ring is pressed to the fourth wheel by the clutch spring, and the second hand starts moving.

When the second hand makes a complete turn, the chronograph finger forwards the minute recording wheel one tooth through the intermediate minute recording wheel, operating the minute hand one graduation.

#### **Stopping**

When depressing the first button in a started condition, the first and second coupling levers operate, raising the clutch ring. The clutch ring is separated from the fourth wheel, and the second hand comes to a halt. This time, the fourth wheel continues to rotate.

#### Accumulation

When further depressing the first button in a stopped condition, the mechanism returns to a starting condition (Fig. 7), and the chronograph hands restart from its stopped position, the measured time being accumulated.

#### Resetting

When depressing the second button in a stopped condition, the hammer is operated through the fly-back lever striking the second and minute hearts, and the hands are reset to the "0" position.

(When the hammer is on the column, i.e. the hands are in motion, the second button (fly-back button) cannot be depressed.)

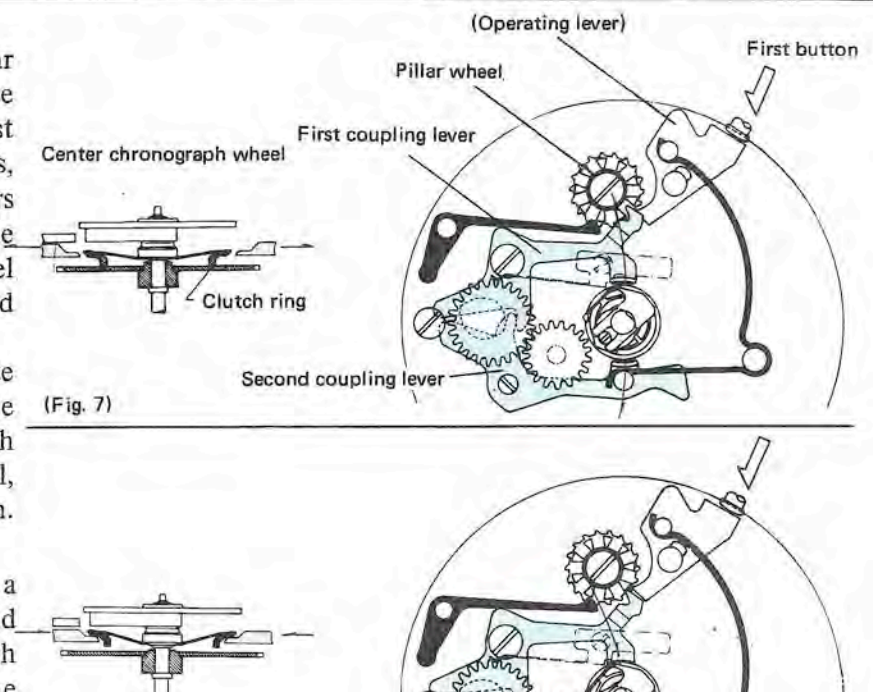

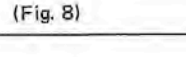

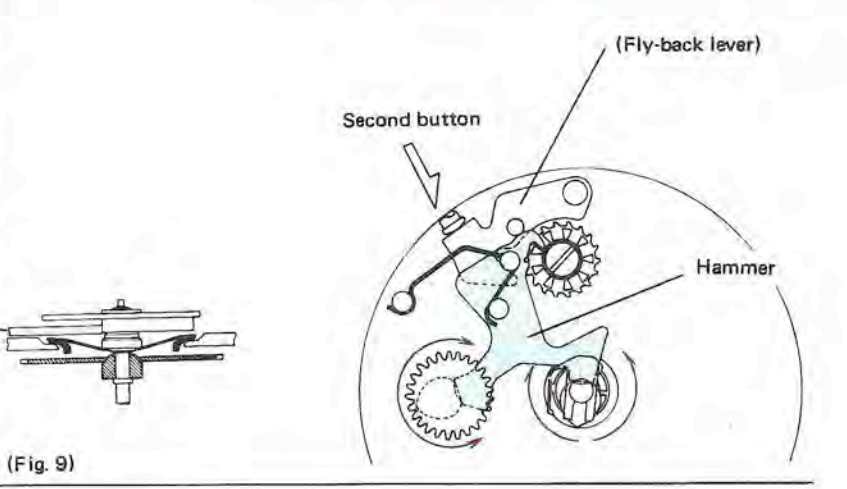

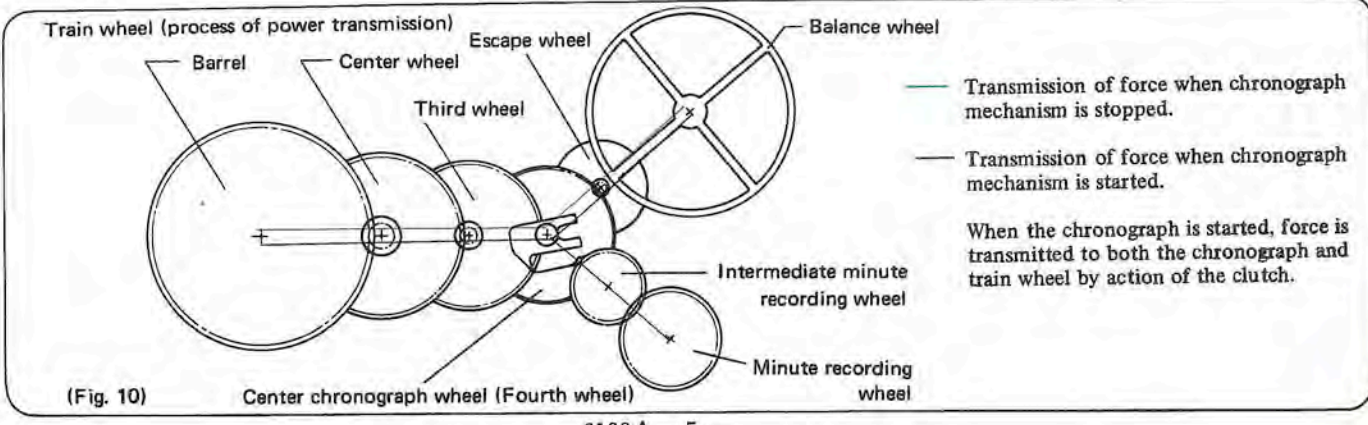

### 6139A Train Wheel

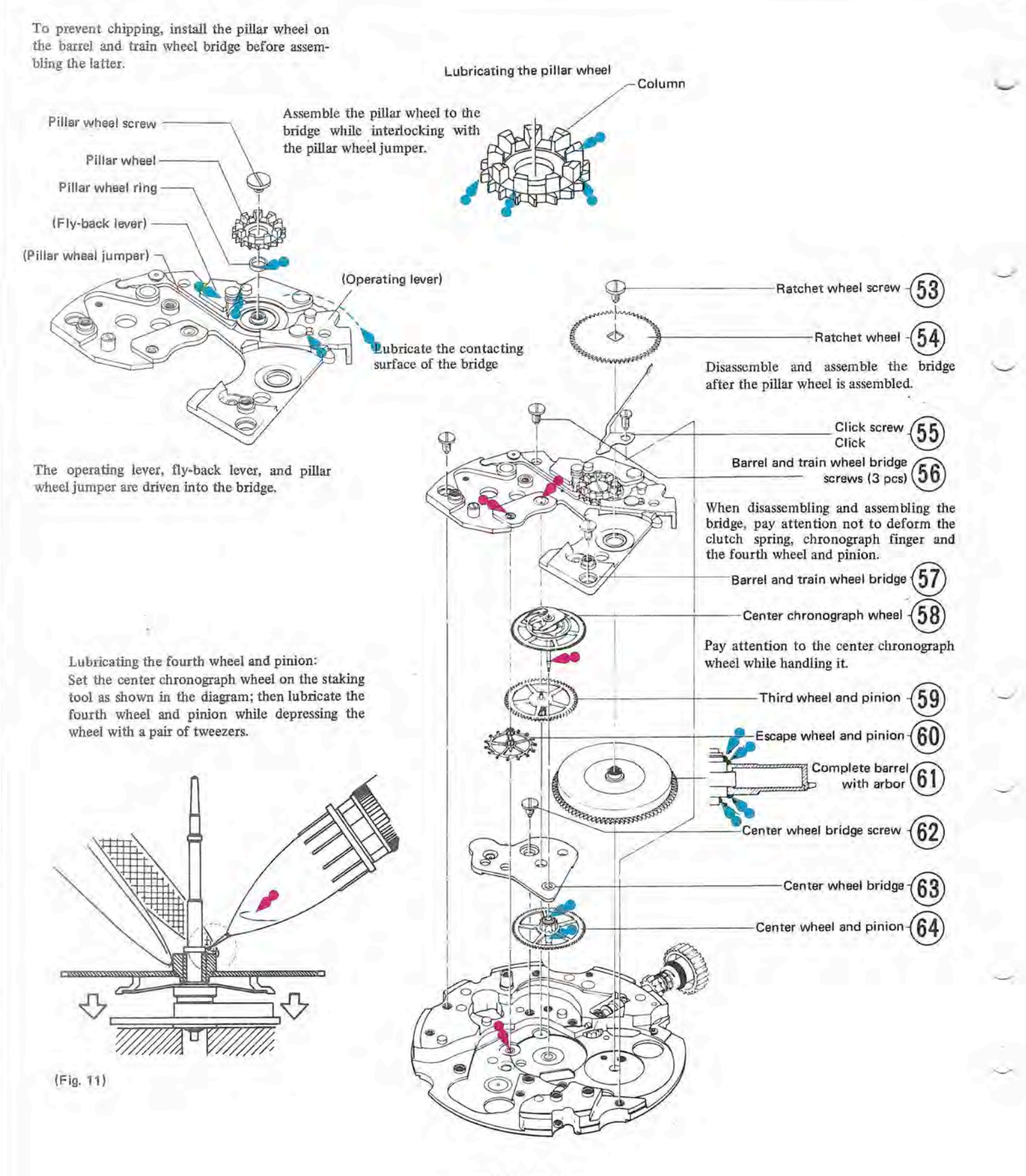

 $-6139A - 6 -$ 

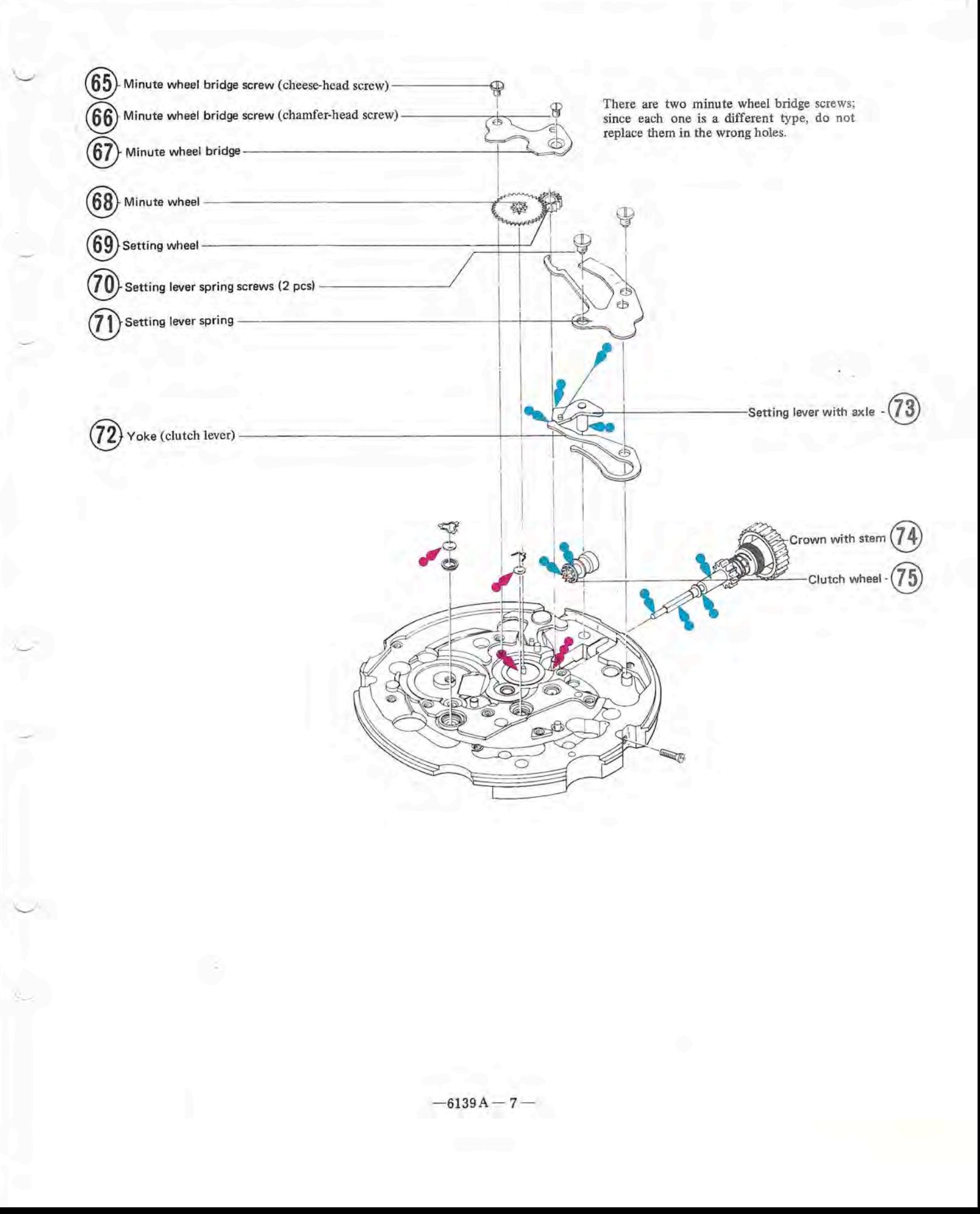

#### I. Checking and adjusting the coupling levers

1. When the up and down interlocking condition between the coupling levers and clutch ring is incorrect, it will cause various troubles such as damage to clutch spring (when interlocked deeper), halting, or free run (when interlocked shallower). Remedy by effecting the following procedures.

#### Checking:

- (1) Confirm that the coupling lever's Point B comes to a lower level than the clutch ring's Point A when kept at "run" and the bridge side is turned up.
- (2) Raise the fourth wheel and pinion while in a stopped condition, confirming that the clutch ring and fourth wheel are completely separated. (Fig. 13)

#### Adjusting:

Adjust vertical positioning of the upper and lower hole jewel of center chronograph wheel.

2. Clearance of coupling levers and clutch ring. Checking:

Clearance between clutch ring and first coupling lever and clearance between clutch ring and second coupling lever must be identical (Fig.  $14)$ .

#### Adjusting:

Adjust by turning the eccentric pin  $(*)$  of the second coupling lever.

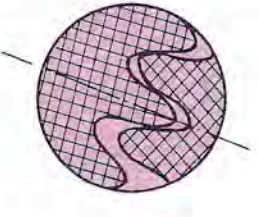

#### II. Checking and adjusting minute recording jumper

1. Correct positioning of minute recording jumper Confirm that the three teeth of minute recording wheel can be observed symmetrically in the position check hole. (Fig. 15) Adjusting:

Loosen the screw, and adjust the minute recording jumper by moving it to the right and left.

- 2. Height of the minute recording jumper Checking:
	- (1) Elevation of the minute recording jumper from the upper level of minute recording wheel must be less than half the thickness of the minute recording jumper. (Fig. 16)

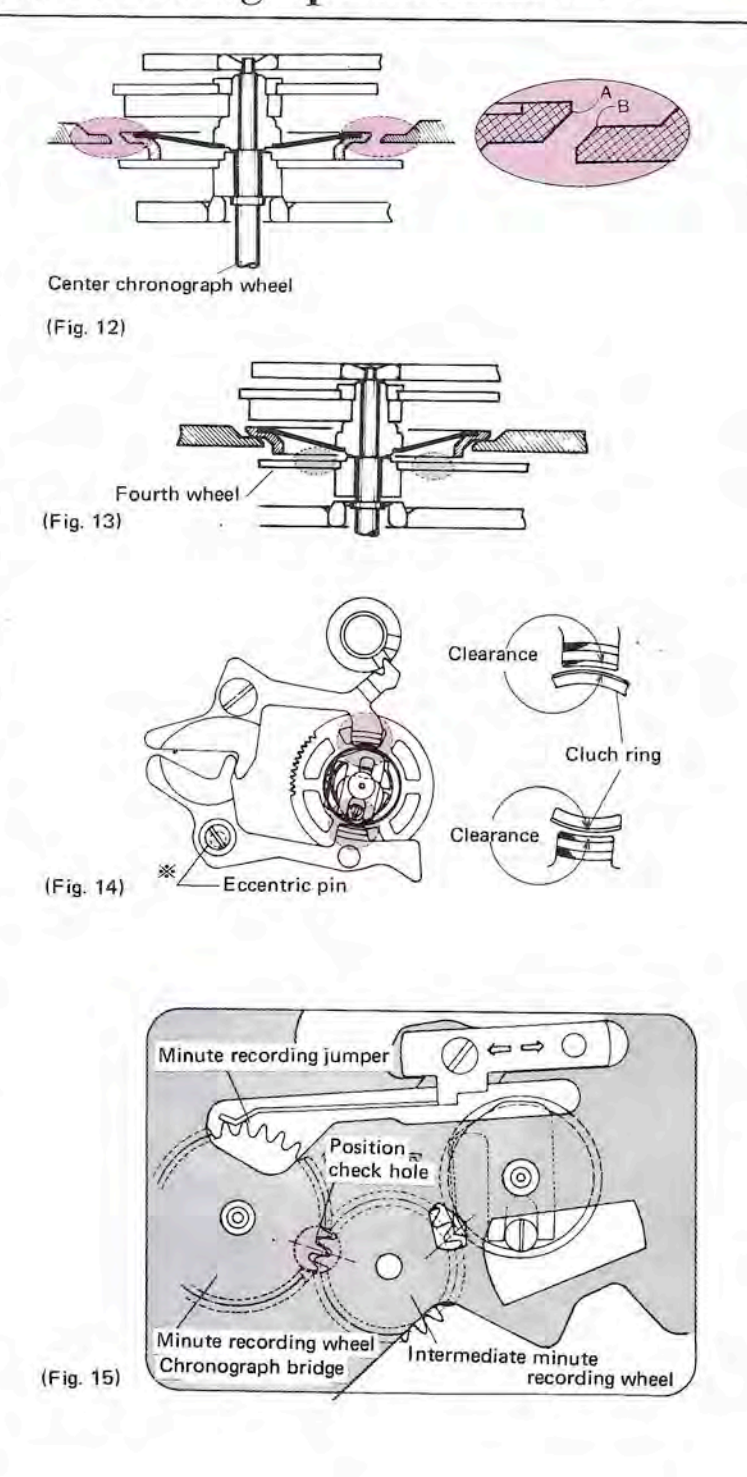

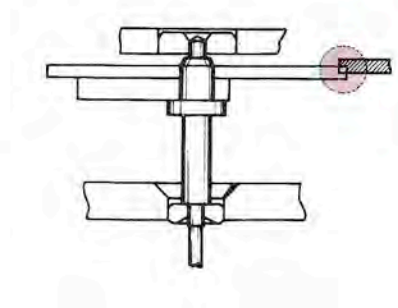

(Fig. 16)

(2) By turning the minute recording wheel, confirm that the lower surface of the minute recording jumper does not contact top of the screw of first coupling lever. (Fig. 17)

#### Adjusting:

Bend the root of minute recording jumper either up or down. (Fig. 18)

3. Force of minute recording jumper

Insufficient force of minute recording jumper pressing against minute recording wheel results in retarding advance of the chronograph minute hand at forwarding time in minutes. If the force is too strong, it causes the chronograph minute hand to stop. Pay close attention to this. Checking:

Check force of the minute recording jumper by strength of the mainspring.

- (1) After completely releasing the mainspring, start it by winding the ratchet wheel just halfway, confirming that the chronograph finger adequately activates the minute recording wheel.
- (2) Confirm that the minute recording jumper precisely regulates advance of the minute recording wheel. (Fig. 19)

#### Adjusting:

Bend the base of the minute recording jumper in either direction as indicated by arrows. (Fig. 20)

#### III. Adjusting the chronograph finger

1. Locking contact of chronograph finger Checking:

After correctly adjusting the position of minute recording jumper (refer to Adjust II-1), rotate the chronograph finger forward in a stopped condition, checking the degree with which the chronograph finger contacts the intermediate minute recording wheel.

- (1) The amount of such contact should be more than  $1/4$  but less than  $1/2$  the size of the flat end of the chronograph finger. (Fig. 21-A).
- (2) The chronograph finger should not touch other teeth on both sides of the tooth contacting the intermediate chronograph wheel.

#### Adjusting:

First straighten out the chronograph finger spring (the oblique lined stem in Fig. 22); then bend the basic portion (encircled) to effect desirable contact.

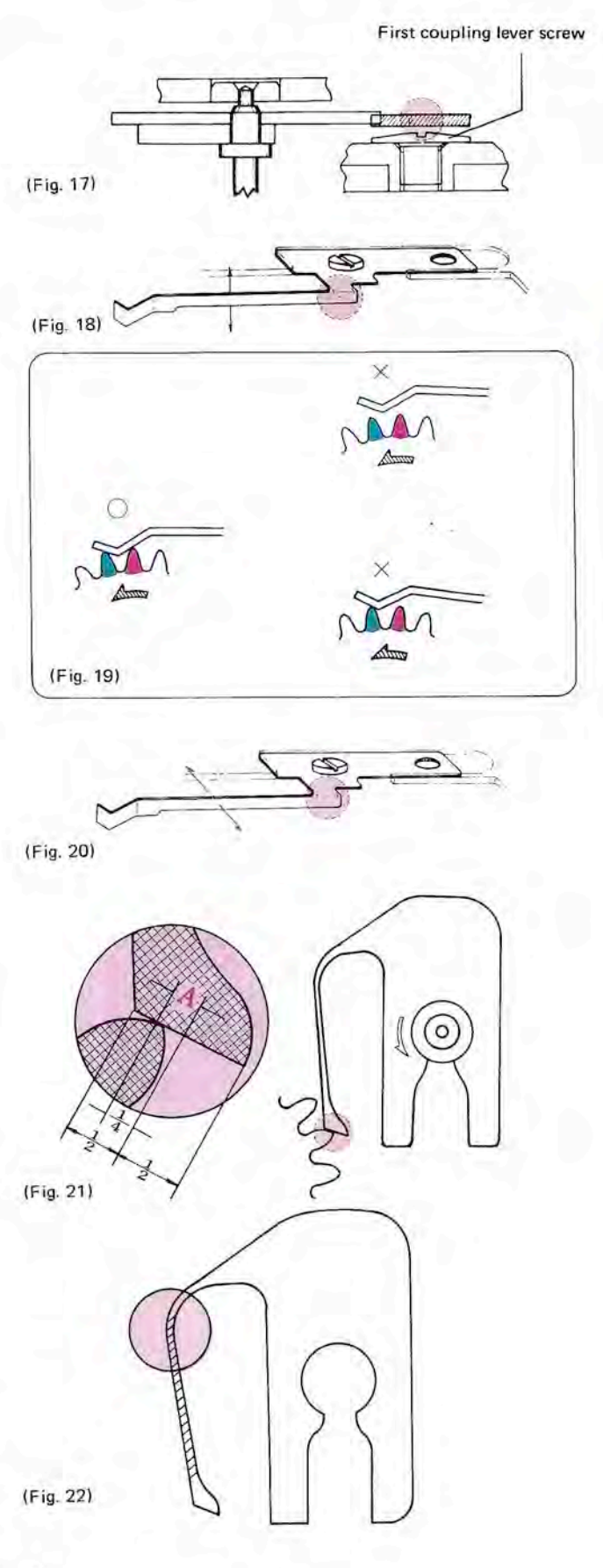

#### 2. Position of the chronograph finger

If the position of the chronograph finger rotating direction is abnormal, forwarding time of the chronograph minute hand becomes defective around the "0" second.

#### Checking:

After resetting the hands, point C of the chronograph finger must be straight on line between points A and B of the position setting hole. (Fig. 23)

#### Adjusting:

While keeping the hammer depressed, turn the adjusting pin of chronograph finger attached to the second heart, until the correct position for point C is obtained.

(Note) Be careful to avoid breaking the pivot of center chronograph wheel which sometimes occurs if the pin is pressed too strongly.

#### IV. Checking and adjusting contacting condition of the hammer and hearts

When the hands are reset, there should be no clearance between the setting surface of the hammer and the second heart. Suitable clearance between setting surface of the hammer and the minute heart is 0.02mm. Should the clearance be excessive, the hands will not be reset to the "0" second.

#### Checking:

Actually, it is difficult to observe clearances between the hearts and the hammer, so clearances should be judged by the degree of shake observed when the intermediate minute recording wheel, minute recording wheel, and center chronograph wheel are reset to their original position. (Fig. 24)

- 1. Adjust clearance between the second heart and the hammer to zero. In a condition that the hammer is depressed (i.e. in a condition that the hearts and the hammer are contacted), no shakes should occur when slightly moving the center chronograph wheel to the right and left.
- 2. Check clearance of the minute heart by rotating the minute recording wheel to the right and left.  $(Table 1)$ 
	- A. Keep the hammer continuously depressed. Teeth of the intermediate minute recording wheel should not pass over the crest of the chronograph finger.
	- B. Similarly, teeth of the minute recording wheel should not pass over the crest of the minute recording jumper.

Adusting pin of chronograph finger

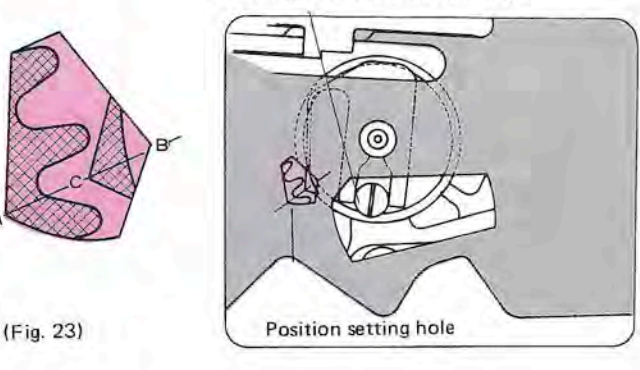

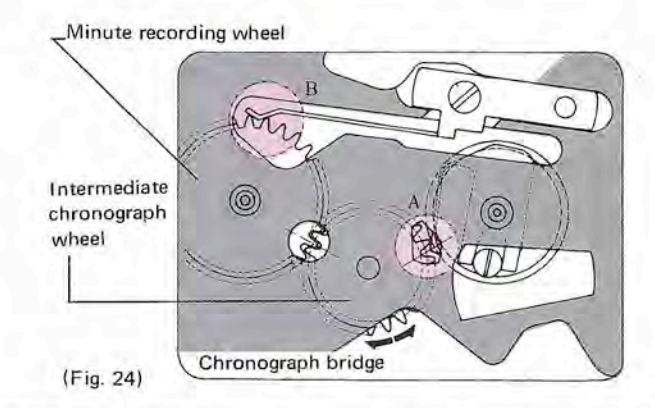

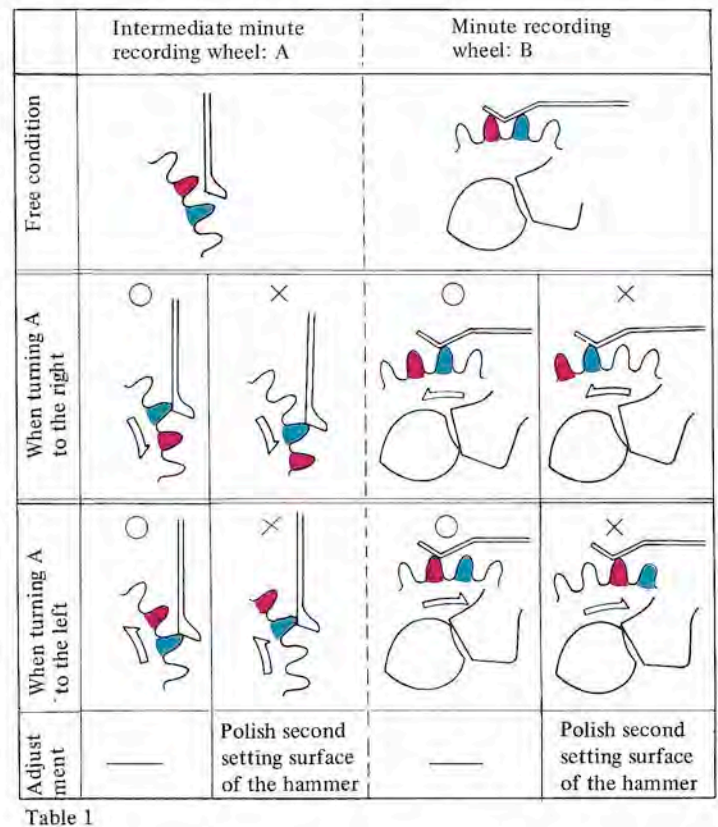

#### Adjusting:

When shakes exist in the second heart:

Polish setting surface of the hammer contacting the minute heart.

When shake of the minute heart is excessive (when passing over the crest):

Polish setting surface of the hammer contacting the second heart.

(Note) When polishing the hammer, slightly file the point parallel to the setting surface, finishing to a mirrored surface. (Fig. 25)

#### V. Adusting pressing strength of the second button (fly-back button)

#### Checking:

After installing the movement and the buttons on the case, check pressing strength of the second button.

Adjust pressing strength to the same as that of the first button. When the pressing strength is too strong, it will damage the chronograph mechanism.

### Repairing the Chronograph Mechanism

#### I. Repairing Method

- 1. Center chronograph wheel-Damage due to: (1) Broken clutch spring
	- (2) Strength of clutch spring too weak
	- In these cases, the chronograph second hand either fails to move or moves irregularly.
	- (3) Broken chronograph finger

Broken chronograph finger does not advance the chronograph minute hand.

If  $(1)$ ,  $(2)$  or  $(3)$  occur, replace the center chronograph wheel, referring to Checking and Adjusting the Coupling Levers mentioned in item I, Adjusting the Chronograph Finger mentioned in III, and Checking and Adjusting the Contacting Condition of the Hammer and the Hearts mentioned in IV of Chronograph Adjustment.

- 2. Loose chronograph second hand
	- If the chronograph second wheel does not reset to the "0" position when depressing the button, confirm the following point.

Check if the second hand moves when the second button is pressed. If it moves, the cause is due to loose contact of the second hand and center chronograph wheel axle. To correct this, reinsert the second hand to the extent that does not cause second hand catching.

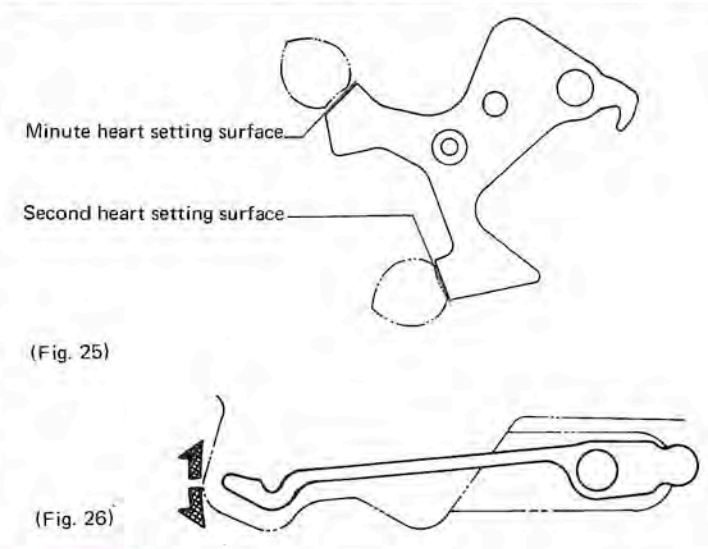

Adiusting:

Bend tip of the hammer click by holding the pit portion. Do this carefully; the parts are apt to be damaged when it is bent too much.

- 3. Poor revolving efficiency of the fourth wheel If the gear-train is not functioning well in a stopped condition, repair the watch after confirming the following points:
	- (1) Check for correct shakes
	- (2) Check for friction between each wheel
	- (3) Check for correct revolving condition of the fourth wheel

As to confirming item (3), first install the chronograph bridge in a condition that the coupling levers are secured to the barrel and train wheel bridge. Next, as shown in Fig. 27, set the fourth wheel in a starting condition with the bosom side of the barrel and train wheel bridge built in the chronograph bridge upward. Next, after confirming clearance between the fourth wheel and clutch ring in a stopped condition, turn the fourth wheel and pinion with a soft brush to check whether or not it turns smoothly. If revolution is defective, clean and lubricate it (refer to Fig. 11) and reconfirm operation.

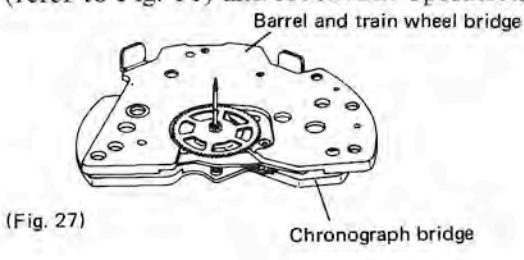

 $-6139A - 11-$ 

#### After-Sales Service-Trouble-Shooting  $.9A$

hronograph mechanism is very precisely constructed. repair is requested, it is important to listen to the ner describe the watch condition. Further, it proves ally valuable in ensuring correct repair to classify the cause according to the following table, based on details described by the customer. Listing malfunctions in the chronograph mechanism, their causes, and corrective actions, this table can be used effectively.

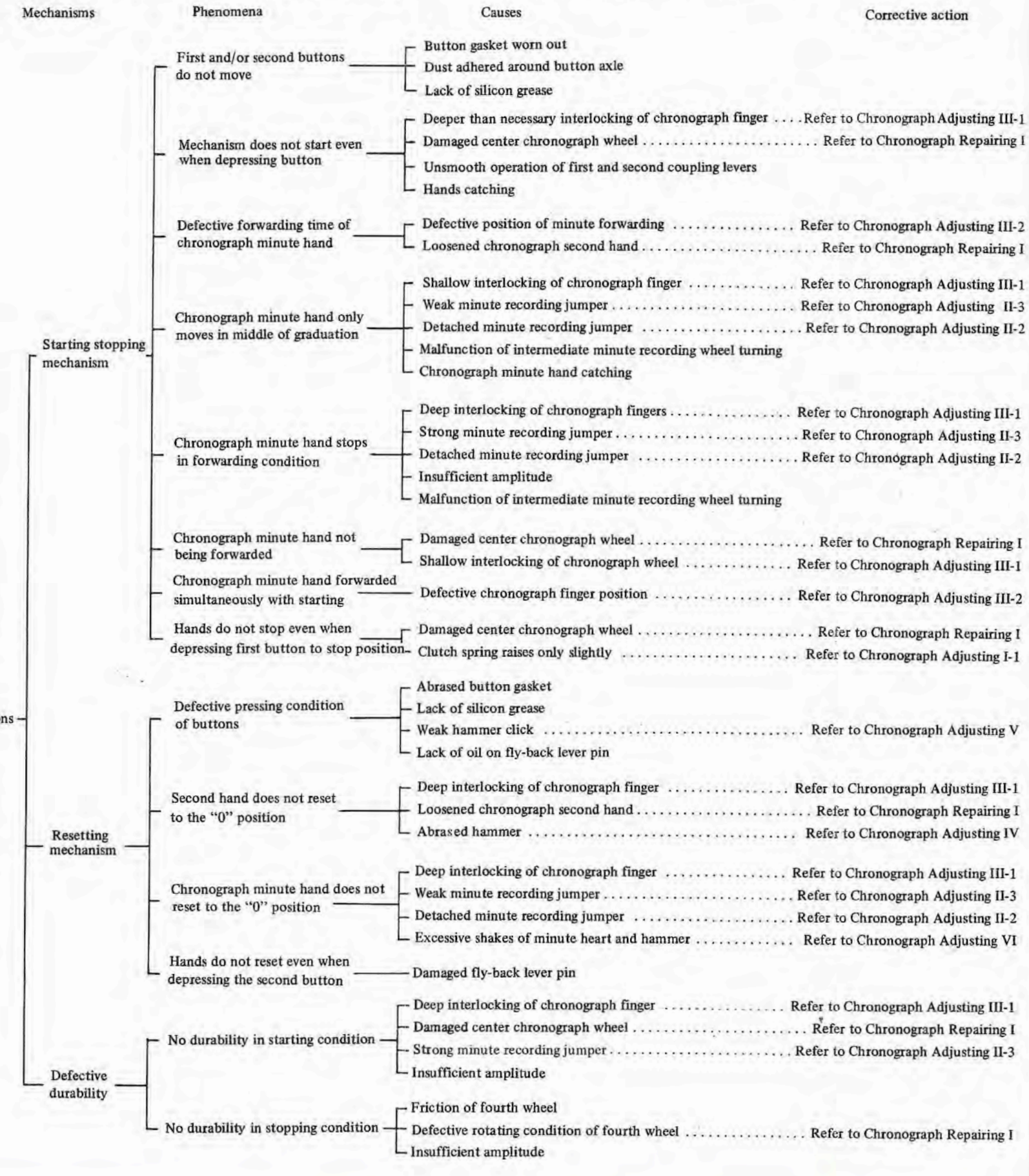

#### 6139A CHECKING ON WATCH STOPPING, AND REPAIRING AND ADJUSTING PROCEDURES

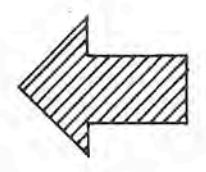

Regarding repairing and adjusting of Cal. 6139A, we have already mentioned them in the SEIKO TECHNICAL GUIDE. However, on these pages, items to be checked on watch stopping, and repairing and adjusting for each item, are compactly arranged to facilitate further comprehension.

#### EXPLANATIONS REGARDING WATCH STOPPING AT 58 SECOND POSITION

 $\circ$  A watch stopping at 58 second position is not malfunctional. When the mainspring winding is insufficient the second hand always stops at the 58 second position. But this is not a malfunction.

 $\circ$  The reason why a watch stops at 58 second position:

In the 6139A, when the second hand moves from 58 to 60 second, the mechanism is devised so that the chronograph minute hand moves one graduation. At the 58 second position where the chronograph minute hand moves, a larger mainspring force is required.

Consequently, when the mainspring is nearly unwound, 6139A always stops at the 58 second position.

#### $\circ$  A watch in the following condition is defective.

When the second hand stops at the 58 second position in spite of a fully wound mainspring, the watch is defective. Repair and adjust it according to the following procedures.

- 1. Items to be checked before beginning repair works. \* Checking the number of remaining windings of the mainspring
- 2. When the balance stops at the 58 second position.
- 3. When the second hand stops at the 58 second position and the balance is still moving.

6139 ANI

## 139A CHECKIG ON WATCH STOPPING,<br>ND REPAIRING AND ADJUSTING PROCEDURES

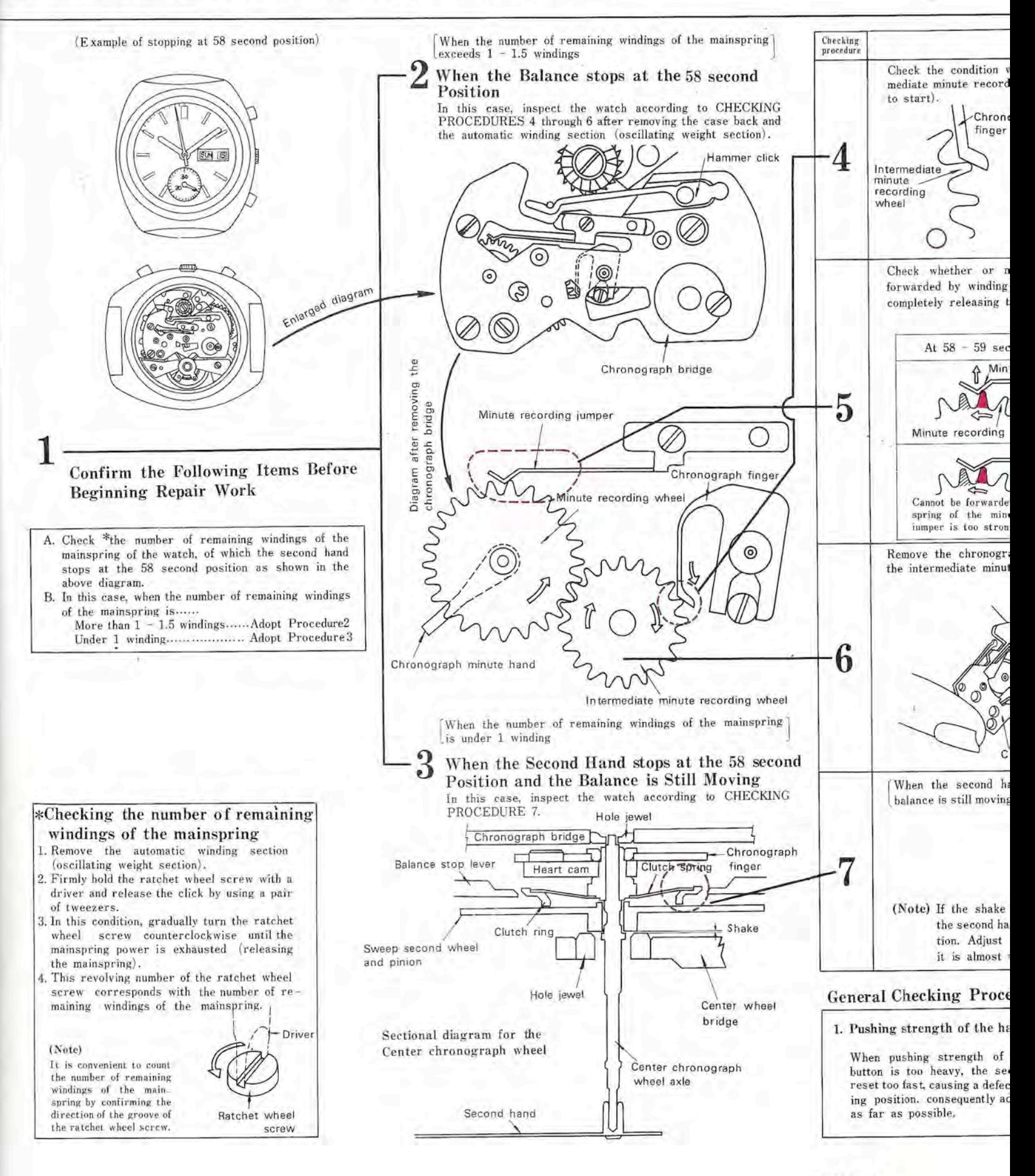

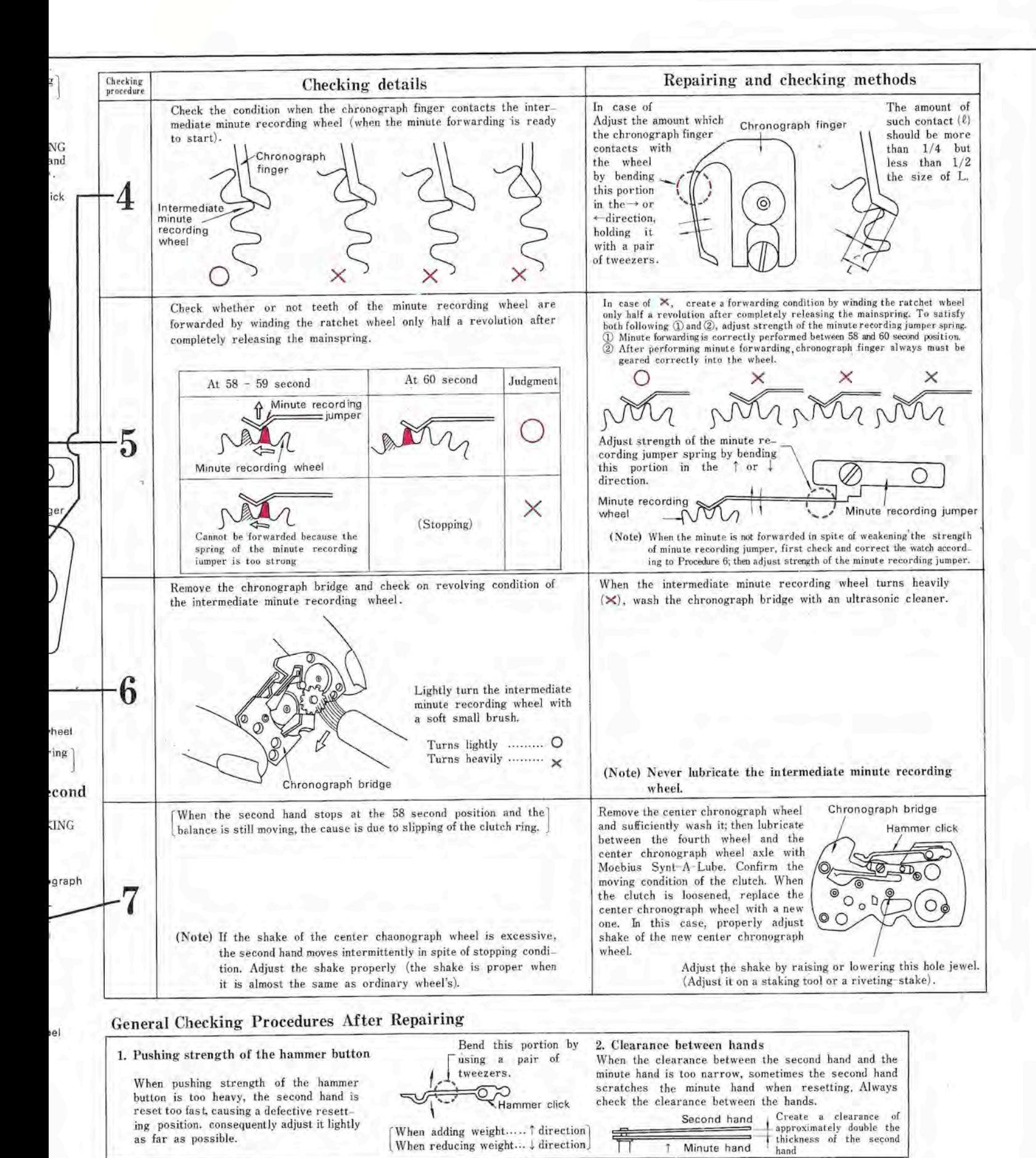

(Note) When installing the second hand, use the movement holder (S-500) for 6139A.

**Checking, Repairing and Adjusting Methods** for Slipping of Chronograph Second Hand at the Fly-Back Position of Cal. 6138A and 6139A

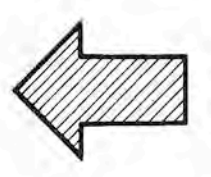

Checking, repairing, and adjusting methods of watch stopping at 58 second position of Cal. 6139 have been explained in detail in 6139A-14. On these pages, only slipping of chronograph second hand at the fly-back position is described.

When you are requested to repair slipping of the fly-back position, please refer to the following procedures.

Explanations in these pages can be utilized in common to both 6138A and 6139A.

Check Points Before Starting Repair

- When Chronograph Second Hand does not Return to "0" Position
- When Both Chronograph Second Hand and Minute Hand do not Correctly Return

a m

**Overall Check Points after Repair** 

If t not pus but is (

Ov

 $\mathbf C$ 

fc

F

**Checking, Repairing and Adjusting Methods** for Slipping of Chronograph Second Hand at the Fly-Back Position of Cal. 6138A and 6139A

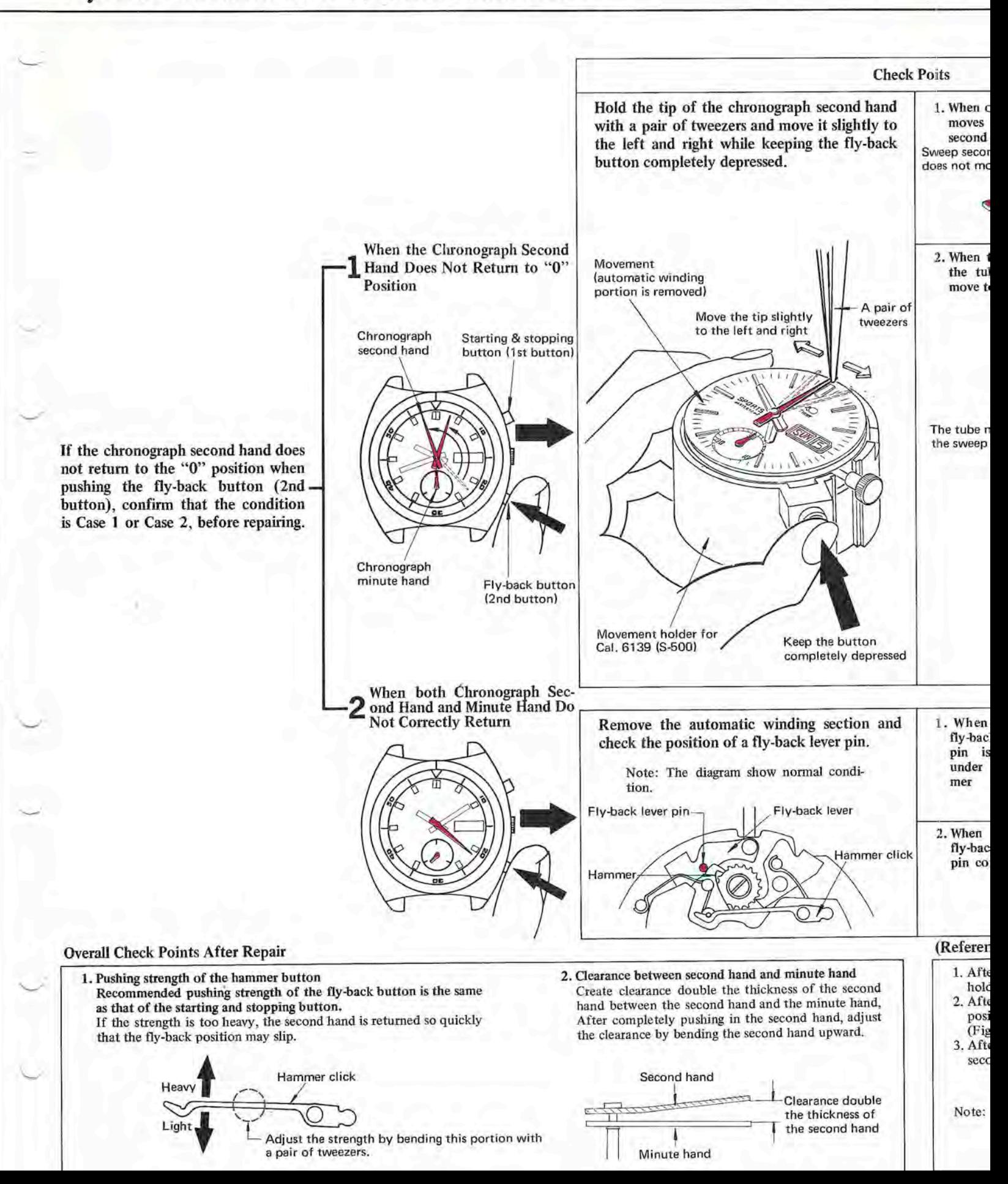

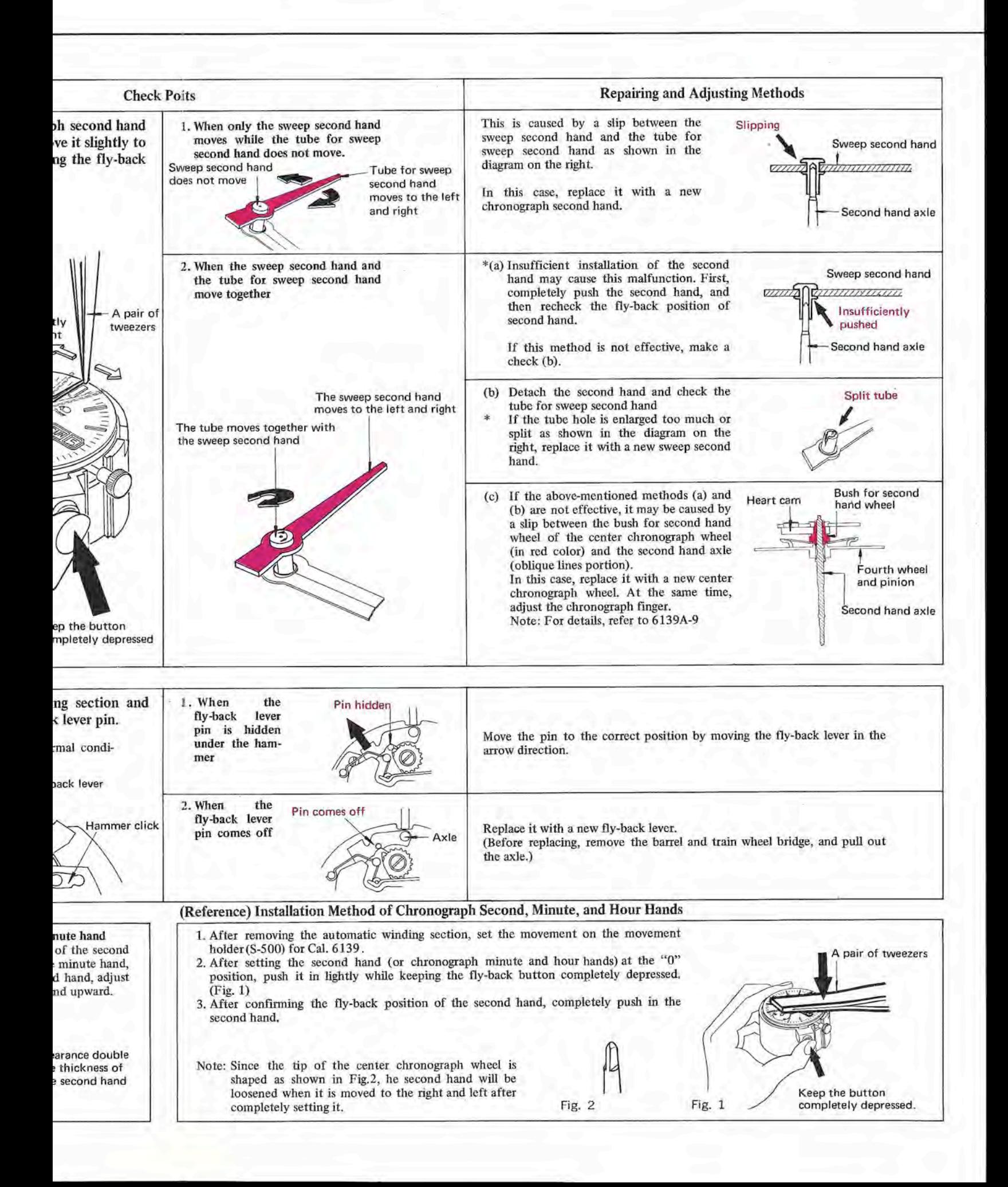